### 1.4 Bootstrap CIs

We will look at five different ways to create confidence intervals using the boostrap and discuss which to use when.  $\frac{1}{2}$ . five

1. Percentile Bootstrap CI 2. Basic Bootstrap CI 3. Standard Normal Bootstrap CI 4. Bootstrap 5. Accelerated Bias-Corrected (BCa)  $\begin{matrix} w_1^{\prime\prime} \\ w_2^{\prime\prime} \end{matrix}$ (studentized ) hp adjusted for skewness .

#### Key ideas:

Uhich to

① when you say " we und bootstrapping to estimate CI " , you need to say which one.

\$<sup>81</sup> ② whatever you are bootstrapping needs to be independent. ③ Bootstrapping is an attempt to simulate replication . (think about interpretation of <sup>a</sup> CI) .

### 1.4.1 Percentile Bootstrap CI

Let  $\theta^{(-)}, \ldots, \theta^{(-)}$  be bootstrap replicates and let  $\theta_{\alpha/2}$  be the  $\alpha/2$  quantile of  $\theta^{(-)}, \ldots, \theta^{(-)}$ . Then, the  $100(1-\alpha)\%$  Percentile Bootstrap CI for  $\theta$  is Bootstrap CI<br>
e bootstrap replicate<br>  $(\alpha)$ % Percentile Boo Chootstrup dsn of B).

$$
\left(\begin{array}{cc} \lambda & \lambda \\ \hat{\theta}_{d/z} & \hat{\theta}_{1-\alpha/z} \end{array}\right)
$$

In R, if bootstrap.reps =  $c(\hat{\theta}^{(1)}, \ldots, \hat{\theta}^{(B)})$ , the percentile CI is **quantile**(bootstrap.reps, **c**(alpha/2, 1 - alpha/2)) vector of bootstrap replicates.  $\left(\begin{array}{c}\n\stackrel{\wedge}{\theta} & \downarrow \\
\stackrel{\wedge}{\theta} & \downarrow \\
\text{step. reps} & =\text{bootstrap.rep} \end{array}\right)$ 

Assumptions/usage ① widely used because simple to implement & explain . ② Use when little bias and skewness in bootstrap dsn . <sup>③</sup> Drawback : CI 's usually too narrow ! (coverage too low) ⑨ BC <sup>a</sup> intervals usually performs better <sup>C</sup> nominal corsage).

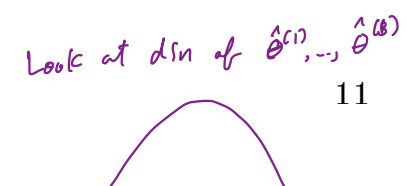

# 1.4.2 Basic Bootstrap CI (corrects for bins)

 $\overline{\mathbf{f}}$  $\hat{\theta}_1 - \alpha/2$  $\hat{\hat{\theta}}_{\alpha/\alpha}$ 

The 100(1-
$$
\alpha
$$
)% Basic Bootstrap CI for  $\theta$  is

$$
\begin{pmatrix}\n\hat{\theta} & \begin{bmatrix}\n\hat{\theta} & \hat{\theta} & \hat{\theta} & \hat{\theta} \\
\hat{\theta} & -\begin{bmatrix}\n\hat{\theta} & \hat{\theta} & \hat{\theta} \\
\hat{\theta} & -\hat{\theta} & \hat{\theta}\n\end{bmatrix}\n\end{pmatrix}, \quad \hat{\theta} - \begin{bmatrix}\n\hat{\theta} & \hat{\theta} & \hat{\theta}\n\end{bmatrix}\n\end{pmatrix}
$$
\n
$$
\begin{pmatrix}\n\hat{\theta} & \hat{\theta} & \hat{\theta} \\
\hat{\theta} & \hat{\theta} & \hat{\theta}\n\end{pmatrix} \quad \begin{pmatrix}\n\hat{\theta} & \hat{\theta} & \hat{\theta} \\
\hat{\theta} & \hat{\theta} & \hat{\theta}\n\end{pmatrix}
$$
\n
$$
\begin{pmatrix}\n\hat{\theta} & \hat{\theta} & \hat{\theta} \\
\hat{\theta} & \hat{\theta} & \hat{\theta}\n\end{pmatrix} \quad \begin{pmatrix}\n\hat{\theta} & \hat{\theta} & \hat{\theta} \\
\hat{\theta} & \hat{\theta} & \hat{\theta} \\
\hat{\theta} & \hat{\theta} & \hat{\theta}\n\end{pmatrix}
$$

$$
\Rightarrow \left(\partial \hat{\theta} - \hat{\theta}_{relz}\right) \partial \hat{\theta} - \hat{\theta}_{d/z}\right).
$$

Assumptions/usage

1) Harder to explain

**1.4.3 Standard Normal Bootstrap CI**<br>If our stability is of the form of the least of  $\mathcal{C}$ <br>From the CLT,

$$
\frac{\hat{\theta} - E(\hat{\theta})}{\text{se}(\hat{\theta})} \quad \sim N(0, 1)
$$

So, the  $100(1-\alpha)\%$  Standard Normal Bootstrap CI for  $\theta$  is

$$
\hat{\hat{\theta}} \stackrel{+}{=} \mathcal{Z}_{1-\alpha/2} \stackrel{\wedge e}{=} \underbrace{(\hat{\theta})}
$$

from Loststay samples  
sd(boutstrap scuples) = sd(
$$
\theta
$$
^{(1)},... $\theta$ ^{(0)}).

Assumptions/usage

$$
\bigcup_{\theta} \hat{\theta} \stackrel{\circ}{\sim} Normal\left(E(\hat{\theta})\stackrel{\circ}{,} \underline{Se(\hat{\theta})^2}\right) \longleftarrow \text{B1G. assembly in if}
$$

(a) 
$$
\hat{\theta}
$$
 is unbiased  $\Rightarrow \in \hat{\theta} = \theta$   
(can are bias acceleration w) this method to be a code.

### 1.4.4 Bootstrap t CI (Studentized Bootstrap)

Even if the distribution of  $\hat{\theta}$  is Normal and  $\hat{\theta}$  is unbiased for  $\theta$ , the Normal distribution is not exactly correct for z. (because we estimate se (b)).

$$
t^x = \frac{\hat{\theta} - E(\hat{\theta})}{\hat{\text{se}}(\hat{\theta})} \wedge t_{n+1} ? \quad \text{X}
$$

Additionally, the distribution of  $\hat{\mathcal{se}}(\hat{\theta})$  is unknown.

So we cannot claim 
$$
t^* \sim t_{h-1}
$$

 $\Rightarrow$  The bootstrap t interval does not use a Student t distribution as the reference distribuion, instead we estimate the distribution of a "t type" statistic by resampling.

 $\widetilde{studentised} = \text{correct} and scaled.$ 

The 100(1 - a)% Boostrap t CI is<br>  $\left(\begin{array}{ccc}\n\hat{\theta} & \stackrel{+}{\leftarrow} & \stackrel{?}{\leftarrow} & \hat{\theta} \\
\vdots & \vdots & \ddots & \vdots \\
\hat{\theta} & \stackrel{+}{\leftarrow} & \stackrel{?}{\leftarrow} & \hat{\theta}\n\end{array}\right), \quad \begin{array}{ccc}\n\hat{\theta} & \stackrel{+}{\leftarrow} & \stackrel{?}{\leftarrow} & \hat{\theta} \\
\hat{\theta} & \stackrel{?}{\leftarrow} & \hat{\theta} \\
\vdots & \vdots & \ddots & \vdots \\
\hat$ from botstrap, based on  $\hat{\theta}^{(\ell)}$ , ...  $\hat{\theta}^{(\ell)}$ 

Overview

a

$$
t-t\n\text{pre state: } t^{(i)} = \frac{\hat{\theta}^{(i)} - \hat{\theta}}{\hat{\text{se}}(\hat{\theta}^{(i)})}, \dots, t^{(b)} = \frac{\hat{\theta}^{(b)} - \hat{\theta}}{\hat{\text{se}}(\hat{\theta}^{(b)})}
$$

To estimate the "t style distribution" for  $\hat{\theta}$ , Le Compte <del>à</del>

 $1/4$ boolsting =<br>Lootstrap sample.<br>
NNUBLE BOOT STRAP! WOAH.

For each replicate 
$$
b=1,...,B
$$

\na) sample  $\sqrt{rq/arcmat$  from  $\infty$ 

\nb) Compute  $\hat{\theta}^{(b)}$ .

\nc) for each replicate  $\hat{\theta}^{(b)}$ .

\nd) Compute  $\hat{\theta}^{(b)}$ .

\nii)  $\hat{\theta}^{(b/C)}$  back on  $\infty$ 

\niii)  $\hat{\theta}^{(b/C)}$  back on  $\infty$ 

\niv)  $\hat{\theta}^{(b)}$ .

\niv)  $\hat{\theta}^{(b)}$ .

\niv)  $\hat{\theta}^{(b)}$ .

\niv)  $\hat{\theta}^{(b)}$  back on  $\infty$ 

\niv)  $\hat{\theta}^{(b)}$  back on  $\infty$ 

\niv)  $\hat{\theta}^{(b)}$  back on  $\infty$ 

\niv)  $\hat{\theta}^{(b)}$ .

\nvi)  $\hat{\theta}^{(b)}$  back on  $\infty$ 

\nvi)  $\hat{\theta}^{(b)}$ .

\nvi)  $\hat{\theta}^{(b)}$  back on  $\infty$ 

\nvi)  $\hat{\theta}^{(b)}$ .

\nvi)  $\hat{\theta}^{(b)}$  back on  $\infty$ 

\nvi)  $\hat{\theta}^{(b)}$ .

\nvi)  $\hat{\theta}^{(b)}$  back on  $\infty$ 

\nvi)  $\hat{\theta}^{(b)}$ .

\nvi)  $\hat{\theta}^{(b)}$  back on  $\infty$ 

\nvi)  $\hat{\theta}^{(b)}$  (v)  $\hat{\theta}^{(b)}$ .

\nvi)  $\hat{\theta}^{(b)}$  back on  $\infty$ 

\nvi)  $\hat{\theta}^{(b)}$  (vi)  $\hat{\theta}^{(b)}$ .

\nvi)  $\hat{\theta}^{(b)}$  (v)  $\hat{\theta}^{(b)}$ .

\nvi)  $\hat{\theta}^{(b)}$  (vi)  $\hat{\theta}^{(b)}$  (v)  $\hat{\theta}^{(b)}$ .

\nvi)

### Assumptions/usage

① Requires small bias and skewness in bootstrap dsn. ② Computationally intensive \* <sup>③</sup> Need <sup>Ñ</sup> independent ÉCÉ).

Bias concerted a creterated

### $1.4.5$  BCa  $\rm{CIs}$

Modified version of percentile intervals that adjusts for bias of estimator and skewness of the sampling distribution.

This method automatically selects a transformation so that the normality assumption holds.

Idea:

Area:

\nAssume, the exists a Monotonically increasing function of 
$$
a, b
$$
 is t.

\n
$$
d(a) = \frac{q(\hat{\theta}) - q(\theta)}{1 + a q(\theta)} + b \sim N(O, 1).
$$
\nwhere  $1 + a q(\theta) \ge 0$ .

\nwhere  $1 + a q(\theta) \ge 0$ .

The BCa method uses bootstrapping to estimate the bias and skewness then modifies which percentiles are chosen to get the appropriate confidence limits for a given data set.

### In summary,

BCa is like the percentile best  
\n
$$
\left(\begin{array}{cc}\n\hat{\theta}_{d|z}, & \hat{\theta}_{l-dz}\n\end{array}\right)
$$
.  
\nB Ca choose better quarks (not  $\alpha/2$  is  $1-\alpha/2$ ) to account for  
\nboth bias and seuness.

 $\sim$ 

## Your Turn

We will consider a telephone repair example from Hesterberg (2014). Verizon has repair times, with two groups, CLEC and ILEC, customers of the "Competitive" and "Incumbent" local exchange carrier.  $\uparrow$   $\uparrow$ 

```
## Time Group
 ## 1 17.50 ILEC
 ## 2 2.40 ILEC
 ## 3 0.00 ILEC
 ## 4 0.65 ILEC
 ## 5 22.23 ILEC
 ## 6 1.20 ILEC
 library(resample) # package containing the data
 data(Verizon)
 head(Verizon)
 Verizon %>%
   group_by(Group) %>%
   summarize(mean = mean(Time), sd = sd(Time), min = min(Time), max =max(Time)) %>%
   kable()
verizon is required by law to serve both at the same speed. other servers verizon
                                                                    cust ners.
```
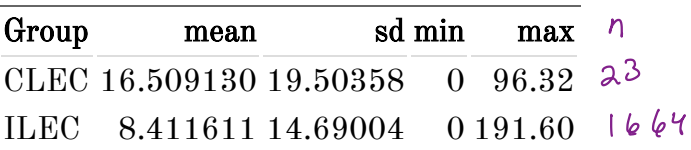

```
ggplot(Verizon) +
 geom_histogram(aes(Time)) +
  facet wrap(.~Group, scales = "free")
```
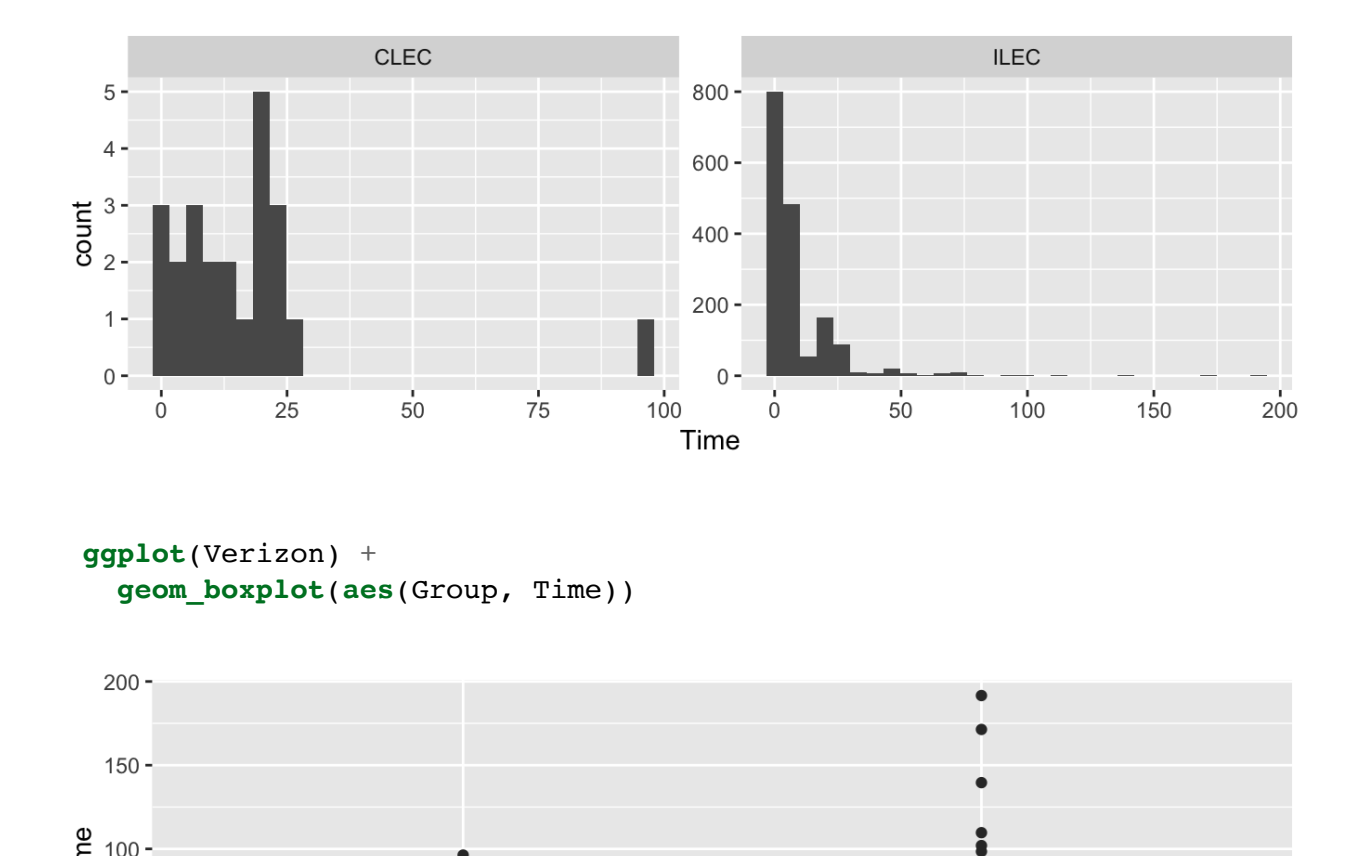

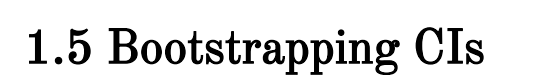

There are many bootstrapping packages in R, we will use the boot package. The function boot generates  $R$  resamples of the data and computes the desired statistic(s) for each sample. This function requires 3 arguments: 30-<br>
30-<br>
0-<br> **Example 10** Circle Coron Circle Crown<br>
Coron Circle Crown<br>
Coron Circle Crown<br>
20 Circle Crown<br>
20 Circle Crown<br>
20 Circle Crown<br>
20 Circle Crown<br>
20 Circle Crown Circle Crown Circle Crown Circle Crown Circ

- 1. data  $=$  the data from the original sample (data.frame or matrix).
- 2. statistic  $=$  a function to compute the statistic from the data where the first argument is the data and the second argument is the indices of the obervations in the boostrap sample.

 $3.\overline{R}$  = the number of bootstrap replicates.

$$
\int_{\theta^{V}r^{-1}}^{\infty}
$$

```
library(boot) # package containing the bootstrap function
mean func \leq function(x, idx) {
  mean(x[idx])
I
}
ilec_times <- Verizon[Verizon$Group == "ILEC",]$Time
boot.ilec <- boot(ilec_times, mean_func, 2000)
plot(boot.ilec)
                                                        ← just Verizon
customers.
                bootstrap object.
```
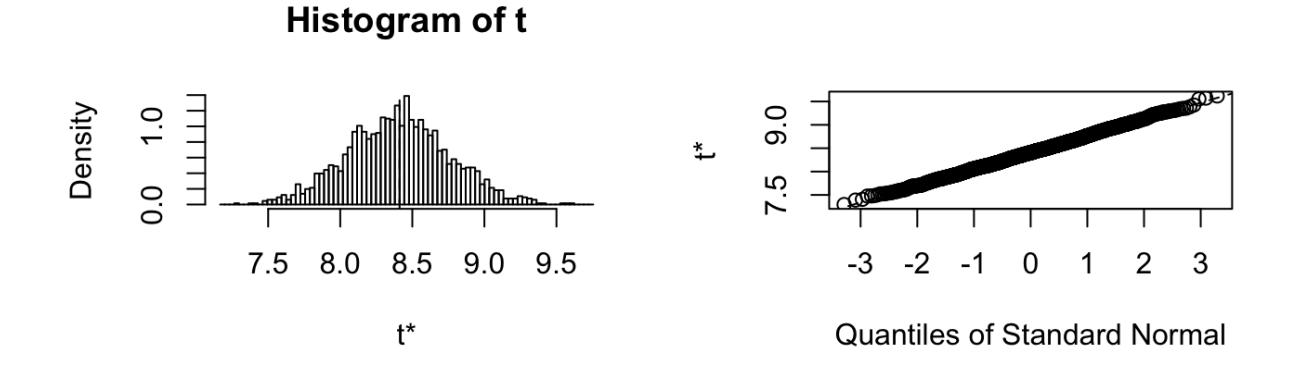

If we want to get Bootstrap CIs, we can use the boot.ci function to generate the 5 different nonparamteric bootstrap confidence intervals.

```
## BOOTSTRAP CONFIDENCE INTERVAL CALCULATIONS
   ## Based on 2000 bootstrap replicates
   ##
   # CALL :
   ## boot.ci(boot.out = boot.ilec, conf = 0.95, type = c("perc", "basic",
   rent nonparamteric bootstrap confidence intervals.<br>
boot.ci(boot.ilec, conf = .95, type = c("perc", "basic", "norm",
     "bca"))
  \overline{\mathcal{U}}CTs
```
 $v^{\mu\nu}$ .

hijksl'

( not  $\mathfrak{m}^{\mathfrak{g}^{\vee}}$ 

```
## "norm", "bca"))
        ##
 ## Inter<br>
## Level<br>
## Level<br>
## 95%<br>
## Level<br>
## Level<br>
## Level<br>
## 1000<br>
## norma<br>
mean(boo)<br>
## 11 7<br>
: i, bot<br>
## norma<br>
2*mean(j)<br>
2*mean(j)<br>
2*mean(j)<br>
4# perce<br>
quantile
        ## Intervals :
        ## Level Normal Basic
        ## 95% ( 7.719, 9.114 ) ( 7.709, 9.119 )
        ##
               evel Per<br>
5% (7.704<br>
alculations<br>
2 can do son<br>
2 can do son<br>
2 can do son<br>
boot.ilec$t<br>
bootsta
        ## Level Percentile BCa
        ## 95% ( 7.704, 9.114 ) ( 7.752, 9.164 )
        ## Calculations and Intervals on Original Scale
        ## we can do some of these on our own
        ## normal
                               \mathcal{L}mean(boot.ilec$t) + c(-1, 1)*qnorm(.975)*sd(boot.ilec$t)
                       bootstrap scnpks of É
        ## [1] 7.709670 9.104182
              in boot package,
Normal '
bootstrap CI
         ## normal is bias corrected
         2*mean(ilec_time) - (\text{mean}(boot.ilec<sup>\xi t)</sup> - c(-1,1)*qnorm(.975)*sd(boot.ilec$t))
        ## [1] 7.719039 9.113551
        ## percentile
        quantile(boot.ilec$t, c(.025, .975))
        ## 2.5% 97.5%
\int_{A}## 7.707656 9.111150
         ## basic
         2*mean(ilec_times) - quantile(boot.ilec$t, c(.975, .025))
        \# \# 97.5% 2.5%
        ## 7.712071 9.115565
```
To get the studentized bootstrap CI, we need our statistic function to also return the variance of  $\theta$ . e studentize

## BOOTSTRAP CONFIDENCE INTERVAL CALCULATIONS ## Based on 2000 bootstrap replicates ##  $#$  CALL : ## boot.ci(boot.out = boot.ilec\_2, conf =  $0.95$ , type = "stud") ## ## Intervals : ## Level Studentized  $\#$  4 95% ( 7.733, 9.231) ## Calculations and Intervals on Original Scale mean\_var\_func <- **function**(x, idx) { **c**(mean(x[idx]),  $var(x[idx])$ /length(idx)) / bootstrap. } boot.ilec\_2 <- **boot**(ilec\_times, mean\_var\_func, 2000) **boot.ci**(boot.ilec 2, conf = .95, type = "stud") var\_func <- function(x, idx) {<br>  $\hat{\theta} = \vec{\lambda}$  estimate v/<br>  $\hat{\theta} = \vec{\lambda}$   $\sqrt{\alpha \cdot \hat{\theta}} = \sqrt{\alpha} \vec{\lambda} = \frac{\sqrt{\alpha \cdot \lambda}}{2}$  $\overbrace{ }$ also  $100k$  at ars<br>simpleboot: one.boot

Which CI should we use?

( All very similar, don't look hey skewed or biased. ✓ depends on what we are going to do w/ CI : BCa default choice because shown to have good coverage. If red to explain CI: may choon percentile or basic g-+ mean.<br>h large => CLT => Normal CI not a bad choice either.

### 1.6 Bootstrapping for the difference of two means

Given iid draws of size  $n$  and  $m$  from two populations, to compare the means of the two groups using the bootstrap,  $\rightarrow$  *Cake L* = L

\n- 1. For problems 
$$
b = 1, 1, 1, 1
$$
\n- a) Draw a sample of size  $D$   $V$  replacement from sample 1 and separately of size  $M$  form sample 2.
\n- b) Compute a statistic that lanyaces  $2$  groups (i.e.  $\hat{\theta} = \overline{x}, -\overline{x}, 1$ )
\n- 2. Construct bootstrap  $ds$  is of our state of  $C$ .
\n- 3. Compute a prepricate  $CL$ .
\n- 4. Construct before the number of values  $C$  is the number of values  $C$ .
\n

The function two.boot in the simpleboot package is used to bootstrap the difference between univariate statistics. Use the bootstrap to compute the shape, bias, and bootstrap sample error for the samples from the verizon data set of CLEC and ILEC customers.

```
library(simpleboot)
clec times <- Verizon[Verizon$Group == "CLEC", ]$Time
diff means.boot <- two.boot(ilec times, clec times, "mean", R = 2000)
                                      \int \hat{\theta}^{(0)}ggplot() +geom_histogram(aes(diff_means.boot$t)) +
  xlab("mean(ilec) - mean(clec)")qqnorm(diff means.boot$t)
qqline(diff means.boot$t)
```
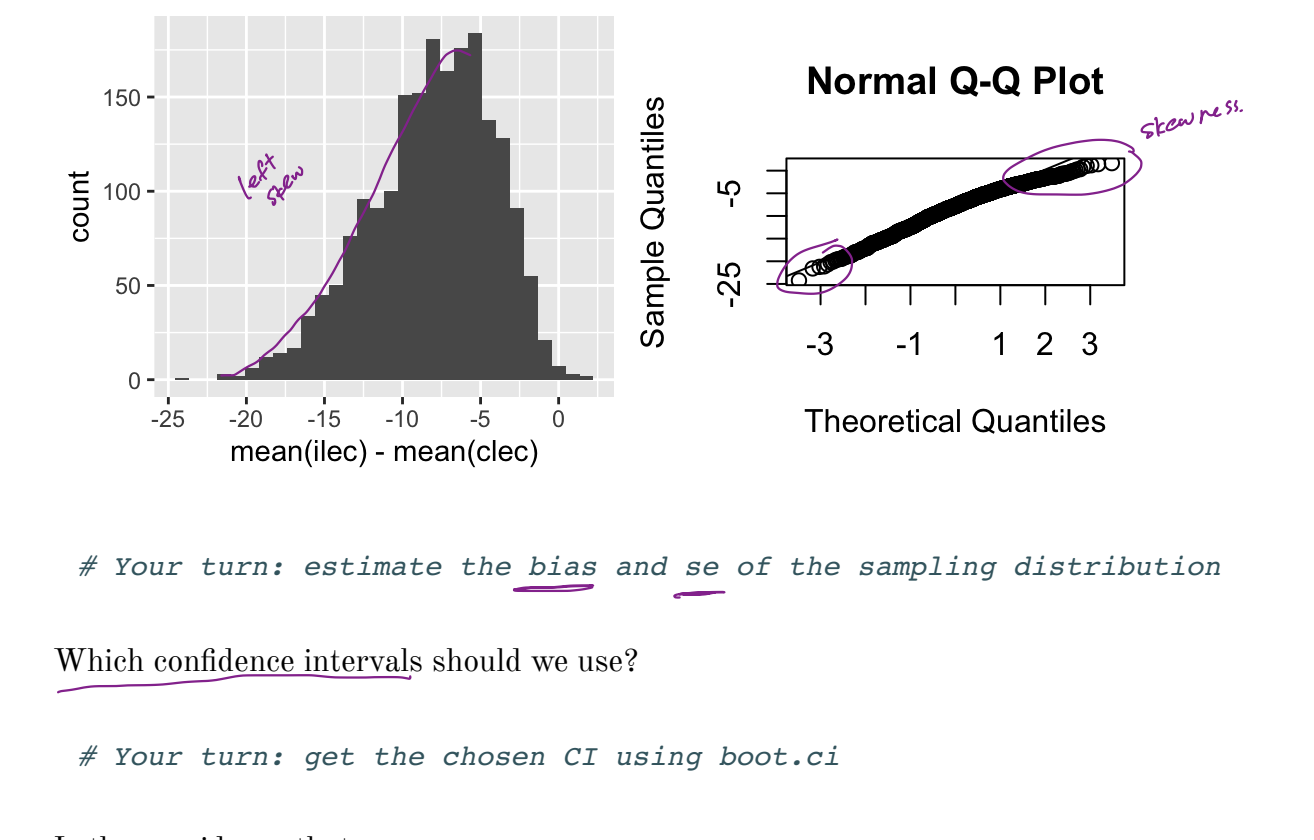

 $\#$  Your turn: estimate the bias and se of the sampling distribution hias and se

Which confidence intervals should we use?

# Your turn: get the chosen CI using boot.ci

Is there evidence that

$$
H_0: \mu_1-\mu_2=0\\ H_a: \mu_1-\mu_2<0
$$

is rejected?

 $\gamma_{e\zeta}$ 

### 2 Parametric Bootstrap

In a nonparametric bootstrap, we resample the data.

Create a bootstrap sample  $\gamma^*_{i_1,\cdot\cdot},\gamma^*_i$  ind from the empirical distribution function  $\hat{f}$ . This is equivalent to resampling the original data w/ replacement.

observed

In a parametric bootstrap, ( for the original data we assume a <u>parametric model</u> (for the generation process). Key idea: use a fitted parametric model  $\vec{F}(\gamma) = F(\gamma|\hat{\gamma})$  to estimate  $F$ where <sup>Ñ</sup> estimated using MLE (or other method) from data. Create a bootstrap sample  $\gamma^*$ ,  $\rightarrow$   $\mathcal{Y}^*$  ind from  $F$   $(\gamma | \hat{\psi})$ , i.e. resample from <sup>a</sup> model w/ parameters estimated using original data.

For both methods,

<sup>①</sup> We compute the statistic <sup>①</sup>\* ' b) for each bootstrap sample yi" ? . .it#" ② Repeat the procedure <sup>B</sup> times to get G- \* '" , . . . , (B) and make inferences using the results.

### 2.1 Bootstrapping for linear regression

Consider the regression model  $Y_i = \boldsymbol{x}_i^T \boldsymbol{\beta} + \epsilon_i, i = 1, ..., n$  with  $\epsilon_i \stackrel{iid}{\sim} N(0, \sigma^2)$ .  $Y_i$  ind  $N(\mathbf{z}_i^T\boldsymbol{\beta}, \boldsymbol{\varepsilon}^2)$  Not iid! They have different conditional means.

Two approaches for bootstrapping linear regression models – hesampling in the bootstrap must be done on ind quantities.

- oupproduces for sourcitapping model regression models parametric
- 2. Paired bootstrapping (case resampling) non parametric. resampli $\gamma$ )<br>e original dates<br>egression modern

#### 2.1.1 Bootstrapping the residuals

- 1. Fit the regression model using the original data
- 2. Compute the residuals from the regression model,

y residuals Ei are assured iid !

$$
\hat{\epsilon}_{\,i}=y_i-\hat{y}_{\,i}=y_i-\boldsymbol{x}_i^T\hat{\boldsymbol{\beta}},\quad i=1,\ldots,n
$$

- 3. Sample  $\hat{\epsilon}_1^*, \ldots, \hat{\epsilon}_n^*$  with replacement from  $\hat{\epsilon}_1, \ldots, \hat{\epsilon}_n$ .
- 4. Create the bootstrap sample 5. Estimate  $\hat{\boldsymbol{\beta}}^*$  like  $(\boldsymbol{\tilde{\preceq}}; y_i^*)_{i=1,\cdots,n}$  to  $\theta_i^+$  rew regression model  $(\theta^* \hat{\boldsymbol{\beta}}^*)$ . tilted valves based on the model/data. 3. Sample  $\epsilon_1^*, \ldots, \epsilon_n^*$  with replacement from  $\epsilon_1, \ldots, \epsilon_n$ .<br>4. Create the bootstrap sample<br> $y_i^* = \underbrace{x_i^T \hat{\beta}} + \hat{\epsilon}_i^*, \quad i = 1, \ldots, n$ <br> $\epsilon_{\text{bodystdepend}}$  residuels.
	- 6. Repeat steps 2-4 B times to create B bootstrap estimates of  $\beta$ .  $\hat{\beta}^{*}$  (c),  $\hat{\beta}^{*}$  (b)

#### Assumptions:

The design matrix 
$$
\chi = (x_1, ..., x_n)
$$
 is fixed.

 $\epsilon_i$  are iid

### **2.1.2 Paired bootstrapping**  $(\text{case Pesampling})$ .

Resample  $z_i^* = (y_i, x_i)^*$  from the empirical distribution of the pairs  $(y_i, x_i)$ .

$$
\oint_{\mathcal{A}} f \text{ represents a model } \nu / n \text{ host stopped } \left( \gamma_{j}, \mathcal{Z}_{j} \right)^{\pi} \text{ pairs.}
$$
\n
$$
\gamma_{j}^{\star} = \left( \mathcal{X}_{j}^{\star} \right)^{\pi} \beta + \varepsilon_{j} \qquad i \in I, \dots, n.
$$

Assumptions:

- Assumes ( yi.sc;) are iid from population can have varying design matrix ×.

### 2.1.3 Which to use?

- 1. Standard inferences  $l_{i\epsilon}$ , from  $STAT 341$ . Most of the time!
- 2. Bootstrapping the residuals -<br>  $-$  most company to fix de

most appropriate for designed experiments where ✗<sup>i</sup> are fixed in advance . model based [ regression model must be valid for the data). often useful if complex scripting dsn for § .

- 3. Paired bootstrapping
	- robust To model misspecification (if we have doubts about adequacy of regression model , e. g. hetero scedasticity).
	- useful for observational studies where values of predictors oven 't fixeding advance  $\implies$  bootstrap mirrors data generating mechanism.

## Your Turn

This data set is the Puromycin data in R. The goal is to create a regression model about the rate of an enzymatic reaction as a function of the substrate concentration.

**head**(Puromycin)

## conc rate state ## 1 0.02 76 treated ## 2 0.02 47 treated ## 3 0.06 97 treated ## 4 0.06 107 treated ## 5 0.11 123 treated ## 6 0.11 139 treated

**dim**(Puromycin)

## [1] 23 3

```
ggplot(Puromycin) +
 geom_point(aes(conc, rate))
```

```
ggplot(Puromycin) +
 geom_point(aes(log(conc), (rate)))
```
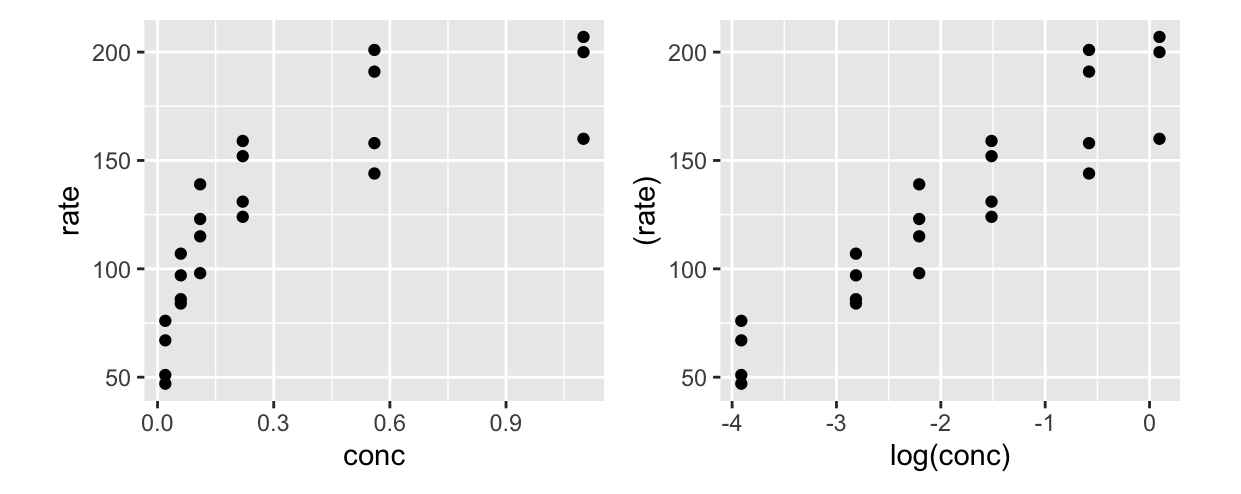

#### 2.1.4 Standard regression

```
##
## Call:
\# lm(formula = rate ~ conc, data = Puromycin)
##
## Residuals:
## Min 1Q Median 3Q Max
## -49.861 -15.247 -2.861 15.686 48.054
##
## Coefficients:
# Estimate Std. Error t value Pr(>|t|)
## (Intercept) 93.92 8.00 11.74 1.09e-10 ***
## conc 105.40 16.92 6.23 3.53e-06 ***
## ---
## Signif. codes: 0 '***' 0.001 '**' 0.01 '*' 0.05 '.' 0.1 ' ' 1
##
## Residual standard error: 28.82 on 21 degrees of freedom
## Multiple R-squared: 0.6489, Adjusted R-squared: 0.6322
## F-statistic: 38.81 on 1 and 21 DF, p-value: 3.526e-06
## 2.5 % 97.5 %
## (Intercept) 77.28643 110.5607
## conc 70.21281 140.5832
##
## Call:
\# lm(formula = rate ~ log(conc), data = Puromycin)
##
m0 \leq -\ln(\text{rate} \sim \text{conc}, \text{data} = \text{Puromycin})plot(m0)
summary(m0)
confint(m0)
m1 < - \ln(\text{rate} \sim \log(\text{conc}), data = Puromycin)
plot(m1)
summary(m1)
```

```
## Residuals:
## Min 1Q Median 3Q Max
## -33.250 -12.753 0.327 12.969 30.166
##
## Coefficients:
# Estimate Std. Error t value Pr(>|t|)
## (Intercept) 190.085 6.332 30.02 < 2e-16 ***
## log(conc) 33.203 2.739 12.12 6.04e-11 ***
## ---
## Signif. codes: 0 '***' 0.001 '**' 0.01 '*' 0.05 '.' 0.1 ' ' 1
##
## Residual standard error: 17.2 on 21 degrees of freedom
## Multiple R-squared: 0.875, Adjusted R-squared: 0.869
## F-statistic: 146.9 on 1 and 21 DF, p-value: 6.039e-11
```
**confint**(m1)

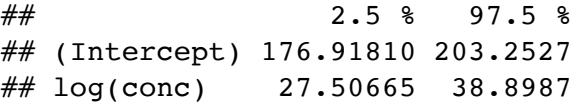

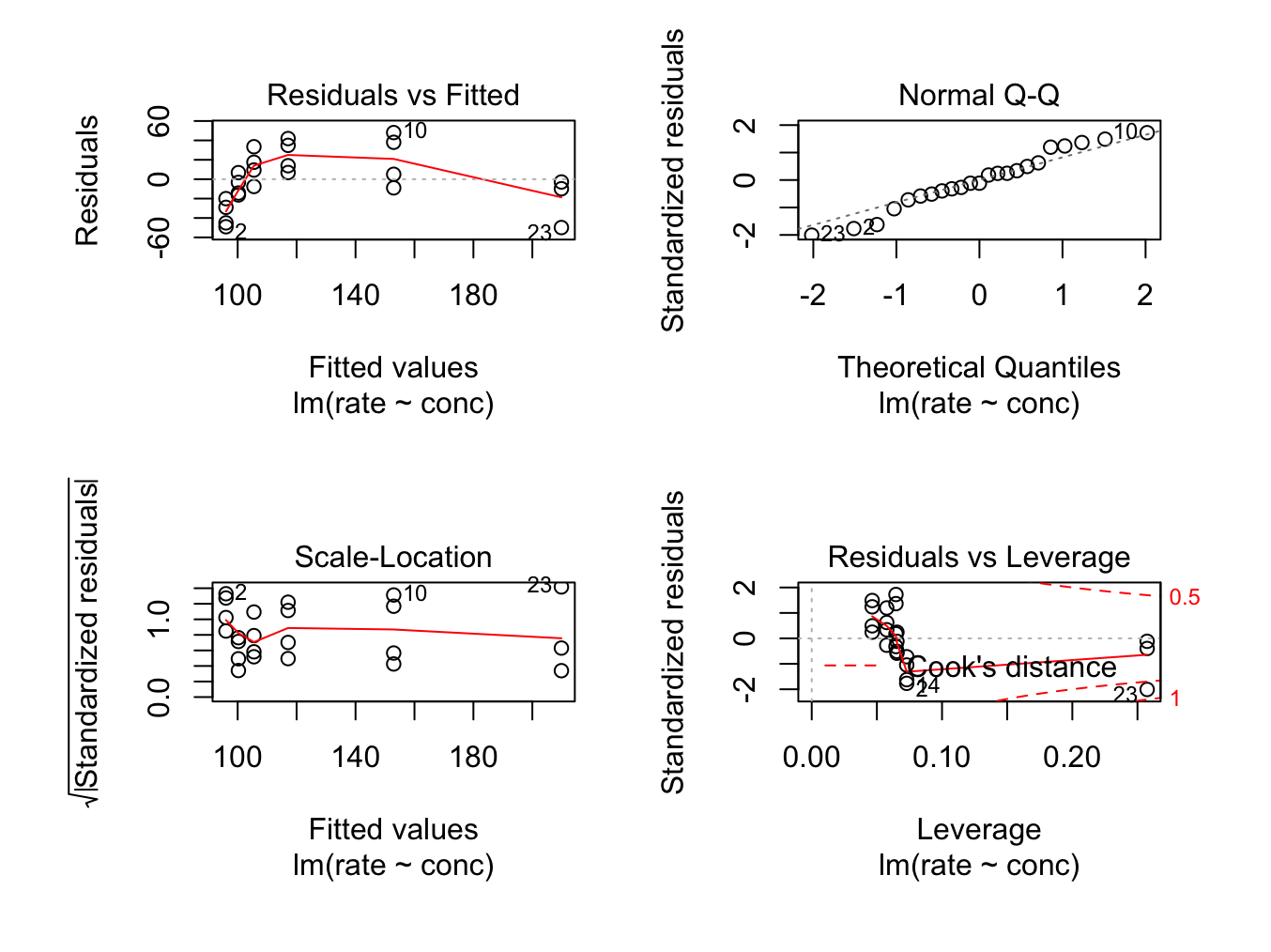

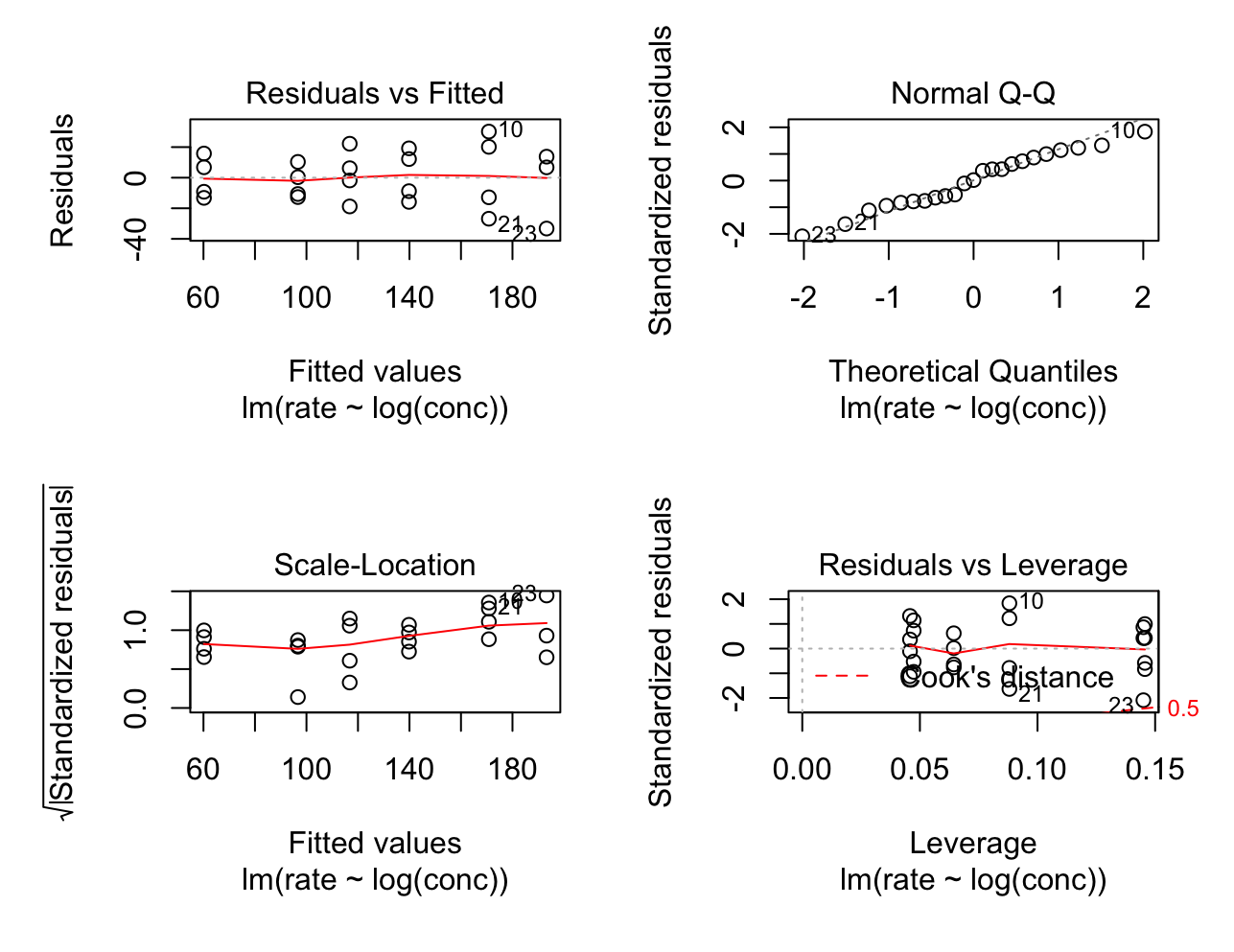

### 2.1.5 Paired bootstrap

```
# Your turn
library(boot)
reg_func <- function(dat, idx) {
  # write a regression function that returns fitted beta
}
# use the boot function to get the bootstrap samples
# examing the bootstrap sampling distribution, make histograms
# get confidence intervals for beta_0 and beta_1 using boot.ci
```
### 2.1.6 Bootstrapping the residuals

```
# Your turn
library(boot)
reg_func_2 <- function(dat, idx) {
  # write a regression function that returns fitted beta
 # from fitting a y that is created from the residuals
}
# use the boot function to get the bootstrap samples
# examing the bootstrap sampling distribution, make histograms
# get confidence intervals for beta_0 and beta_1 using boot.ci
```